Create Star Schema From [Relational](http://documents.westpecos.com/to.php?q=Create Star Schema From Relational Database) Database [>>>CLICK](http://documents.westpecos.com/to.php?q=Create Star Schema From Relational Database) HERE<<<

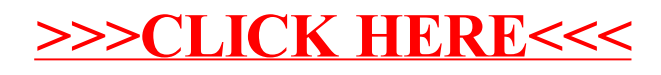